IBM Security zSecure

# *Documentation updates: IBM Multi-Factor Authentication for z/OS*

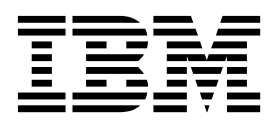

IBM Security zSecure

# *Documentation updates: IBM Multi-Factor Authentication for z/OS*

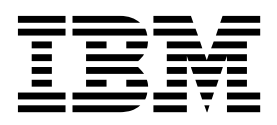

# **Chapter 1.** *IBM® Security zSecure Admin and Audit for RACF User Reference Manual*

This chapter lists the documentation updates for the *zSecure™ Admin and Audit for RACF User Reference Manual* as a result of the IBM Multi-Factor Authentication for z/OS (MFA) Service Stream Enhancement (SSE):

- v Chapter 2. RACF Administration Guide, section "*[User profile tabular display](#page-4-0)*"
- v Chapter 2. RACF Administration Guide, section "*[User profile detail display](#page-5-0)*"
- v Chapter 2. RACF Administration Guide, section "*[Additional selection Other](#page-8-0) [fields](#page-8-0)*"
- v Chapter 3. RACF Audit Guide, section "*[SETROPTS RACF settings report](#page-9-0)*"
- v Chapter 7. SMF and HTTP Reporting (Events menu), section "*[Advanced selection](#page-10-0) [criteria: User actions](#page-10-0)*"
- <span id="page-4-0"></span>v Chapter 10. RACF Access Monitor, section "*[Specify selection criteria](#page-10-1)*"

# **RACF Administration Guide: User profile tabular display**

The following panels and the column descriptions are changed:

- ["User profile display"](#page-4-1)
- v ["User profile display \(second screen\)"](#page-5-1)

<span id="page-4-1"></span>

|                      |         | zSecure Admin USER overview |     |              |                          |                    | Line 1 of 4    |   |      |  |
|----------------------|---------|-----------------------------|-----|--------------|--------------------------|--------------------|----------------|---|------|--|
| $Commoned ==->$      |         |                             |     |              |                          |                    | $Scrol1==>CSR$ |   |      |  |
| Users like $C##QAO*$ |         |                             |     |              | 5 Sep 2000 14:18         |                    |                |   |      |  |
| User                 | Complex | Name                        |     | DfltGrp      | Owner                    | RIRP SOAR GC CX MF |                |   |      |  |
| $C##QAO01$ DINO      |         | QA SUBJECT 001              |     | <b>C##QA</b> | C##QA                    |                    |                |   | X M  |  |
| $C##QAOO2$ $DINO$    |         | QA SUBJECT DUAL AUTH C##QA  |     |              | <b>C##0A</b>             |                    |                | Х |      |  |
| $C##QAOO3$ DINO      |         | QA SUBJECT 003              |     | <b>C##QA</b> | <b>C##0A</b>             |                    |                |   | X MF |  |
| $C##0A004$ DINO      |         | <b>0A SUBJECT 004</b>       |     | C##QA        | C##OA                    | RI                 |                |   | X M  |  |
|                      |         | *************************** | BO. |              | ************************ |                    |                |   |      |  |
|                      |         |                             |     |              |                          |                    |                |   |      |  |

*Figure 1. User profile display*

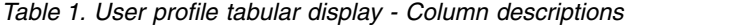

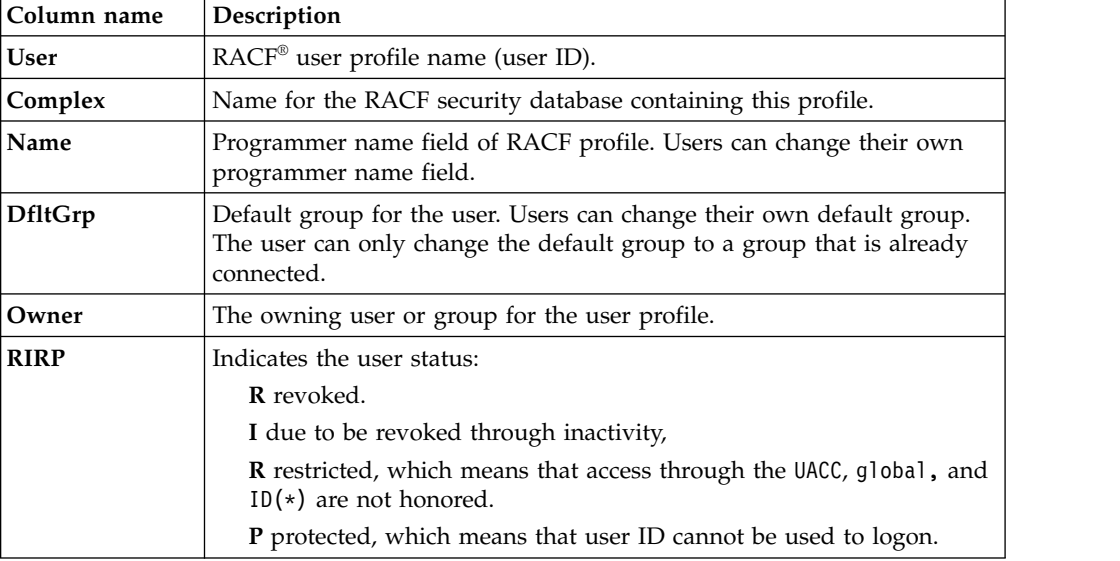

| Column name             | Description                                                                                                    |
|-------------------------|----------------------------------------------------------------------------------------------------|
| <b>SOAR</b>             | Indicates the user attributes: Special, Operations, Auditor, or ROAudit.                                                                                                    |
| gC                      | The <b>g</b> column indicates that the user is connected to at least one group<br>with the Special, Operations, or Auditor attribute. The C column<br>indicates that the user has at least one class authorization.                                                                                                    |
| $\mathbf{C} \mathbf{X}$ | C indicates a user certificate.<br>X indicates an expired password.                                                                                                    |
| <b>MF</b>               | The M column indicates that effective Multi-Factor Authentication<br>(MFA) information is present for this userid. That is, the userid has an<br>active MFA factor and it is not a PROTECTED userid. The F column<br>indicates that fallback to a password or a passphrase is allowed if the<br>MFA server is unavailable. |

*Table 1. User profile tabular display - Column descriptions (continued)*

<span id="page-5-1"></span>

|                  |     |           | zSecure Admin USER overview |      |                           |                                   |    |  | Line 1 of 4    |
|------------------|-----|-----------|-----------------------------|------|---------------------------|-----------------------------------|----|--|----------------|
| $Common < z = z$ |     |           |                             |      | $Scrol1 == > CSR$         |                                   |    |  |                |
| like $C##OAO*$   |     |           |                             |      |                           | 12 Sep 2009 14:18                 |    |  |                |
| User             | Grp | LastCon   | LastUse                     | time |                           | LastPwd LastPhrChg PwInt Eff LogD |    |  |                |
| <b>C##QA001</b>  |     | 09Sep2009 | 09Sep2009 03:45             |      | 04Aug2009                 |                                   | 90 |  | 90 SMTW        |
| C##QA002         |     | 10Sep2009 | 10Sep2009 03:09             |      | 04Aug2009                 |                                   | 90 |  | 90 SMTW        |
| C##QAOO3         |     | 29Mar1997 |                             |      | 29Mar1997 10:15 29Mar1997 |                                   | 30 |  | <b>30 SMTW</b> |
| <b>C##QA004</b>  |     | 13Jun2008 |                             |      | 13Jun2008 06:16 24Apr2008 |                                   | 90 |  | 90 SMTW        |
|                  |     |           |                             |      |                           |                                   |    |  |                |
|                  |     |           |                             |      |                           |                                   |    |  |                |

*Figure 2. User profile display (second screen)*

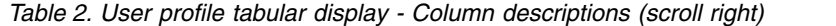

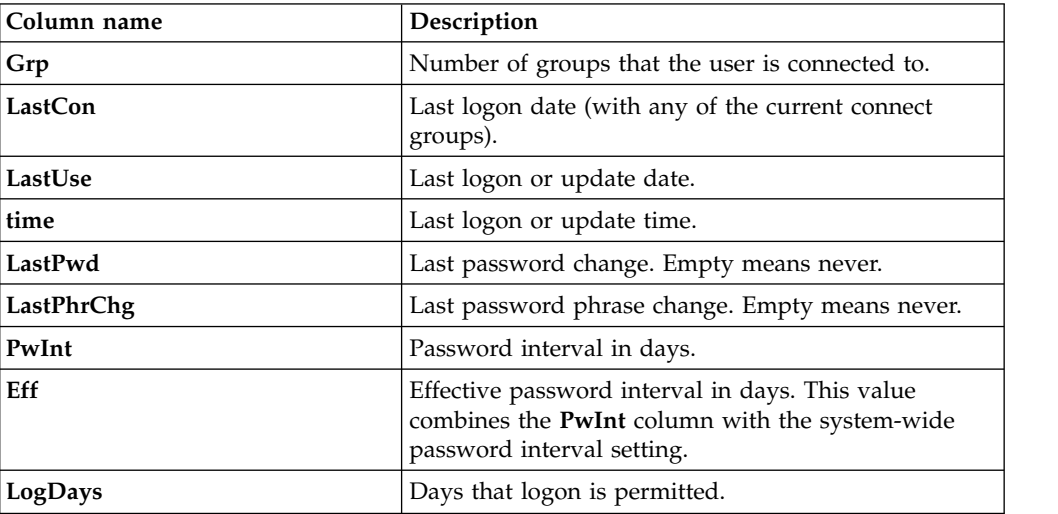

# **RACF Administration Guide: User profile detail display**

<span id="page-5-0"></span>The "User profile display" panel was changed and the descriptions for Multi-Factor Authentication fields were added.

| zSecure Admin USER overview<br>Command ===><br>like C##QA0*                                                                                                    |                                                                                                    | Line 1 of 45<br>$Scrol1==> CSR$<br>1 Mar 2016 14:18                                                                                                    |                                                                           |
|----------------------------------------------------------------------------------------------------|----------------------------------------------------------------------------------------------------|----------------------------------------------------------------------------------------------------|---------------------------------------------------------------------------|
| Identification of C##QA001<br>User name<br>Installation data<br>Owner<br>User's default group                                                                                                    | C##QA<br>C##QA                                                                                       | DINO<br>QA SUBJECT 001<br>Q.A. TESTSUBJECTS<br>Q.A. TESTSUBJECTS                                                                                                    |                                                                           |
| R SOA AG Uacc<br>Group<br>Auth<br>C##QA CONNECT<br>NONE<br><b>C##CXCNG USE</b><br>NONE                                                                                                    |                                                                                                    | Revokedt<br>Resumedt<br>InstData<br>Q.A. TESTSUBJECTS<br>TEST GROUP DOR CNGR                                                                                                    |                                                                           |
| System access<br>Revoked (may be by date)<br>Inactive, revoked or pending<br>Days of week user can logon<br>Time of day user can logon<br>Date user will be revoked<br>Date user will be resumed                                                                                                    | No<br>No                                                                                             | <b>Statistics</b><br>Creation date <b>18Jul96</b><br>Last RACINIT current connects <b>20Jul00</b><br><b>SMTWTFS</b> User's last use date<br>User's last use time<br>(ddmmmyyyy or NOREVOKE)<br>(ddmmmyyyy or NORESUME)                                                                                                    | 20Ju100<br>18:51                                                          |
| Password<br>Has a password<br>Expired password<br>Password changed date<br>Password expiration date<br>Old passwords present #<br>Failed password attempts $#$<br>Password LEGACY encrypted<br>Old passwords LEGACY enc. #<br>Password interval<br>Password interval in effect<br>Mixed case password<br>Has a password envelope<br>Password disabled<br>PROTECTED No | Yes<br>No<br>12Mar16<br>11Jun16<br>4<br>$\theta$<br>No<br>$\overline{\mathbf{2}}$<br>90<br>90<br>Yes | Password phrase<br>Has a password phrase<br>Expired password phrase<br>Password phrase change date<br>Password phrase expiry date<br>Old pass phrases present $#$<br>Has a passw. phrase envelope<br>Pass phrase LEGACY encrypted<br>Old pass phrase LEGACY enc. #<br>Multi Factor Authentication<br>Any effective MFA factor<br>Fallback to pwd if MFA down | <b>Yes</b><br>No<br>$\mathbf{2}$<br>$\overline{\phantom{a}}$<br>Yes<br>No |
| Mandatory Access Control<br>Security label<br>Security level<br>Categories list<br>Safeguards                                                                                                    |                                                                                                    | Privileges<br>SPECIAL No<br>Security admin<br>DASD administrator OPERATIONS No<br>Global audit set/list AUDITOR No<br>Global audit list<br>ROAUDIT No<br>Class authority                                                                                                    |                                                                           |
| Ignore UACC/Glob/* RESTRICTED No_<br>Log all user actions UAUDIT No                                                                                                    |                                                                                                    |                                                                                                    |                                                                           |
| MFA factor name<br>Act MFAactive<br>Yes 24Mar2016<br>FACT01#MVB<br>FACT02#MVB<br>No<br><b>MFA Factor</b><br>Tag<br>TAG01MVB<br>FACT01#MVB<br>TAG02MVB<br>FACT01#MVB<br>FACT02#MVB<br>TAG02MVB<br>Linked node.user Type<br>DINO.C##QAWT<br>Peer<br>Sync<br>Digital certificate labels<br>Primary<br>Certificate filter label                                           | Stat Pwd                                                                                             | Tag value<br>Tag01<br>Tag value tag02<br>Tag value tag02<br>Defined (GMT)<br>Approved (GMT)<br>1998/09/10 11:09 1998/09/10 11:26 C##QA001<br>Digital certificate names<br>6F.Jones@Zsecur.NL.CN=Root.OU=CryptoLab.O=Co                                                                                                    | Creator                                                                   |
| Identity mapping label<br>myFirstRACMAP                                                                                                    |                                                                                                    | Identity mapping filter<br>UID=armeBert, OU=Tools Development                                                                                                    |                                                                           |
|                                                                                                    |                                                                                                    |                                                                                                    |                                                                           |

*Figure 3. User profile detail display panel*

| zSecure Admin USER overview<br>Line 1 of 45<br>$Commoned ==$<br>$Scrol = => CSR$<br>1 Mar 2016 14:18<br>like $C##QA0*$                                                                                                    |  |
|----------------------------------------------------------------------------------------------------|--|
| UsrNm Flg UsrData<br>PHONE 00 +31-15-2513333<br>CKGRACF authority requirement<br>Authority setting DUAL set by C##BGUI at 18 Nov 1997 16:00<br>Scheduled events<br>Scheduled event: Schedule 'QA#UIT' disable 2 Sep 2001; set by C##QA1G at 2<br>Queued command (R): USER C##QA001 SCHEDULE HELPDESK ENABLE (01Mar2002:02Mar20<br>Inactive commands<br>Queued command (E): USER C##QA001 SCHEDULE HELPDESK DISABLE (30Aug2000:31Aug2<br>Commands that have been executed<br>Queued command (CA): USER C##QA001 SCHEDULE QA#UIT DISABLE (02Sep2000); reque<br>Other CKGRACF data<br>Default password set by C##BLU1 at 5 Nov 1998 09:37 |  |
|                                                                                                    |  |

*Figure 4. User profile detail display panel (continued)*

| Field                                   | Description                                                                                                    |
|-----------------------------------------|----------------------------------------------------------------------------------------------------|
| Any effective MFA factor                | This shows whether effective Multi-Factor Authentication<br>(MFA) information is present for this userid. That is, the userid<br>has an active MFA factor and it is not a PROTECTED userid. |
| <b>Fallback to pwd if MFA</b><br>  down | This shows whether the user can logon with a password or<br>passphrase if the MFA server is not available.                                                                                  |
| MFA factor name                         | This lists the MFA factors that are present in the USER profile.                                                                                                    |
| Act MFAactive                           | This shows whether MFA factors are active and when they<br>were activated.                                                                                                    |
| MFA Factor<br>$\vert$ Tag<br>Tag value  | This repeated combination field lists the MFA factors in the<br>USER profile with their tags and the associated tag values, if<br>any.                                                      |

**Multi-Factor Authentication fields**

# **RACF Administration Guide: Additional selection - Other fields**

<span id="page-8-0"></span>The Advanced user selection panel and Advanced user selection criteria table were changed.

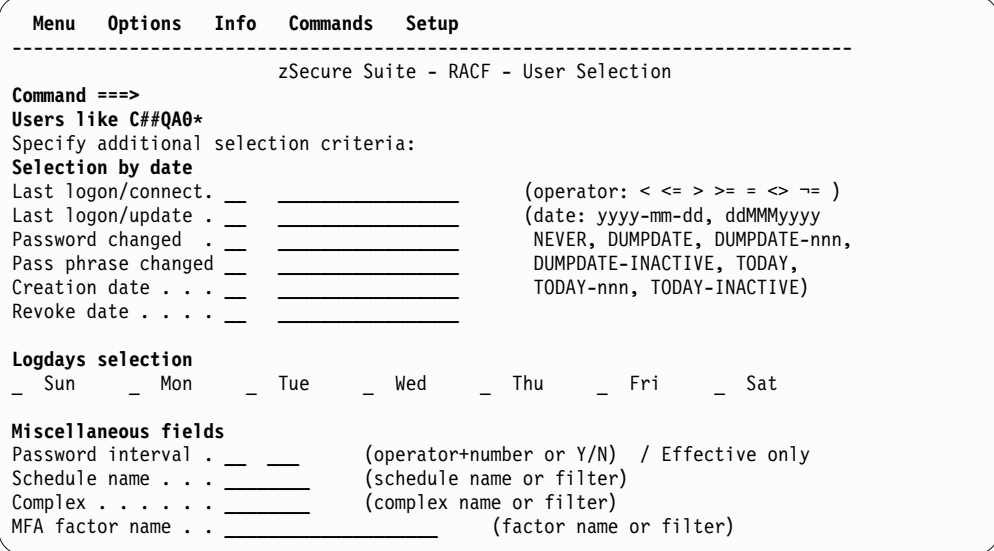

*Figure 5. Advanced user selection*

*Table 3. Advanced user selection criteria*

| Selection Criteria | Description                                                                                                    |
|--------------------|----------------------------------------------------------------------------------------------------|
| MFA factor name    | This option allows selection on the name of a factor that is used in<br>an MFA-enabled configuration (MFA: Multi-Factor Authentication).<br>The use of a filter is allowed. Filters can include the following<br>wildcards: % (one character), * (one or more characters), or :<br>(search). |

# **RACF Audit Guide: SETROPTS - RACF settings report**

<span id="page-9-0"></span>The "RACF system, ICHSECOP, and general SETROPTS settings" panel was changed.

| RACF system, ICHSECOP, and general SETROPTS settings<br>$Command ==$                                                                                                    |                                                                                                    |                                                                                                    | Line 1 of 67<br>$Scrol1==>CSR$                                 |
|----------------------------------------------------------------------------------------------------|----------------------------------------------------------------------------------------------------|----------------------------------------------------------------------------------------------------|----------------------------------------------------------------|
| Complex<br>System<br><b>DINO</b><br><b>DINO</b>                                                                                                    | Collect timestamp<br>23 Mar 2005 00:07                                                                                      |                                                                                                    |                                                                |
| General RACF properties<br>Access Control active<br>Force storage below 16M<br>Check all connects GRPLIST<br>Check genericowner for create Yes<br>NOADDCREATOR is active<br>Dynamic CDT active<br>RACF local node<br>RRSF propagate RACF commands<br>RRSF propagate applications<br>RRSF propagate passwords<br>RRSF honour RACLINK PWSYNC<br>Application ID mapping stage<br>Level of KERB processing<br>Primary Language<br>Secondary Language<br>RACF software release level<br>RACF DB template level | Yes<br>No<br>Yes<br>Yes<br>No<br><b>DINO</b><br>No<br>No<br>No<br>Yes<br>0<br>Θ<br>ENU<br>ENU<br>HRF7707 0A03853<br>0A03853 | Data set protection options<br>Prevent duplicate datasets<br>Protectall<br>Automatic Dataset Protect<br>Enhanced Generic Naming<br>Prefix one-level dsns<br>Prevent uncataloged dsns<br>GDG modelling<br>USER modelling<br>GROUP modelling                                                                                                    | No<br>Yes/fail<br>No<br>Yes<br>ONEQUAL<br>No<br>No<br>No<br>No |
| DASD data set protection<br>Volume level permits DASDVOL<br>Erase-on-scratch                                                                                                    | No<br>A1 1                                                                                                    | Terminal protection<br>Terminal protection active<br>Undefined terminal TERMUACC                                                                                                    | Yes<br>NONE                                                    |
| TAPE data set protection<br>Tape dataset check TAPEDSN<br>Tape volume protection active Yes<br>Protection duration RETPD                                                                                                    | No<br>00000                                                                                                    | Program protection<br>Program control WHEN(PROGRAM) Yes<br>Program control mode                                                                                                    | Basic                                                          |
| <b>Auditing options</b><br>Audit SPECIAL users<br>Audit OPERATIONS users<br>Audit USER profile changes<br>Audit GROUP profile changes<br>Audit SECLABELed resources<br>Audit command violations<br>Audit from security level<br>Real datasetnames in SMF<br>Dataset logoptions<br>APPLAUDIT is active                                                                                                    | Yes<br>Yes<br>Yes<br>Yes<br>No<br>Yes<br>None<br>No<br>No                                                                   | Mandatory Access Control options<br>Require SECLABEL<br>MLACTIVE No<br>Prevent declassify<br>MLS<br>Stabilize labels<br>MLSTABLE No<br>Label maintenance<br>MLQUIET<br>No SECLABEL tolerate COMPAT<br>Special required SECL.CONTROL No<br>Req. labels UNIX fs MLFSOBJ<br>Req. labels IPC obj<br>MLIPCOBJ<br><b>Profile</b> Name hiding active<br>MLNAMES<br>Labels by system SECLBYSYSTEM | No<br>No<br>No                                                 |
| Identification/Authentication options<br>Remember dates INITSTATS<br>Prevent logon if unused days<br>Revoke after password attempt<br>Old passwords forbidden<br>Password change wait days<br>Password change interval<br>Password change warning day<br>Mixed case passwords allowed<br>Special passwrd chars allowed No<br>RACF password algorithm<br>Key change required day<br>MFA support available                                                                                                  | Yes<br>255<br>5<br>32<br>No<br>90<br>10<br>No<br>LEGACY<br>30<br>Yes                                                        | Job Entry Subsystem options<br>Batch userid req BATCHALLRACF Yes<br>Monitor userid reg XBMALLRACF No<br>Call router exit EARLYVERIFY No<br>Default uid remote NJEUSERID ????????<br>Default uid local UNDEFINEDU ++++++++<br>JOBCLASS/SUBMITTER access ctl No<br>JOBCLASS/OWNER access ctl<br><b>RVARY passswords</b><br>RVARY SWITCH password set<br>RVARY STATUS password set           | Yes<br>No<br>No                                                |

*Figure 6. RACF system, ICHSECOP, and general SETROPTS settings*

| RACF system, ICHSECOP, and general SETROPTS settings<br>$Common = = =$ | Line 1 of 67<br>$Scrol1 == > CSR$                               |
|------------------------------------------------------------------------|-----------------------------------------------------------------|
| Complex System Collect timestamp                                       |                                                                 |
| <b>DINO</b><br>23 Mar 2005 00:07<br><b>DINO</b>                        |                                                                 |
| Password rules<br>Password rule 1                                      |                                                                 |
| Password rule 2                                                        | LLLLL*** LENGTH(5:8)                                            |
| Password rule 3                                                        |                                                                 |
| Password rule 4                                                        |                                                                 |
| Password rule 5                                                        | $L*C*CN**$ LENGTH(6:8)                                          |
| Password rule 6                                                        |                                                                 |
| Password rule 7                                                        |                                                                 |
| Password rule 8                                                        |                                                                 |
| Legend: \$-national A-alpha c-mixed cons. C-consonant L-alphanum       |                                                                 |
|                                                                        | m-mixed num N-numeric s-special v-mixed vowel V-vowel W-novowel |
| $x$ -mixed all *-anything                                              |                                                                 |
| Generic Anchor settings<br>Generic anchors system count<br>5           |                                                                 |
| Jobname Count                                                          |                                                                 |
| TESTJOB*<br>6                                                          |                                                                 |
|                                                                        |                                                                 |

*Figure 7. RACF system, ICHSECOP, and general SETROPTS settings (continued)*

# **SMF and HTTP Reporting (Events menu): Advanced selection criteria: User actions**

<span id="page-10-0"></span>The "Events - User Action Selection" panel and field explanations were changed.

|                                               | zSecure Suite - Events - User Action Selection |        |        |  |
|-----------------------------------------------|------------------------------------------------|--------|--------|--|
| $Commoned ==$                                 |                                                |        |        |  |
| SMF records for all users                     |                                                |        |        |  |
| Show user related information                 |                                                |        |        |  |
| Logon/logoff/job start/job end/authentication |                                                |        |        |  |
| Password Passphrase MFA Passticket Unknown    |                                                |        | Failed |  |
|                                               |                                                |        |        |  |
|                                               |                                                |        |        |  |
| Other user activity                           |                                                |        |        |  |
| Revoke/resume activity                        |                                                |        |        |  |
| RACF/CKGRACF commands issued                  |                                                |        |        |  |
| Successful                                    |                                                | Failed |        |  |
| Select command type(s)                        |                                                |        |        |  |
| Include SETROPTS REFRESH/LIST commands        |                                                |        |        |  |
| Include ALTUSER RESUME commands               |                                                |        |        |  |
| Include CKGRACF commands                      |                                                |        |        |  |
| Affected by RACF/CKGRACF commands             |                                                |        |        |  |
|                                               |                                                |        |        |  |

*Figure 8. Events - User Action Selection panel*

Select at least one authentication method to see records for successful authentication events using the selected method. **Unknown** includes job start/job end. Selecting **Failed** will list all failed authentication events.

# **RACF Access Monitor: Specify selection criteria**

<span id="page-10-1"></span>The "Further selection criteria for ID Verify reports" panel was changed.

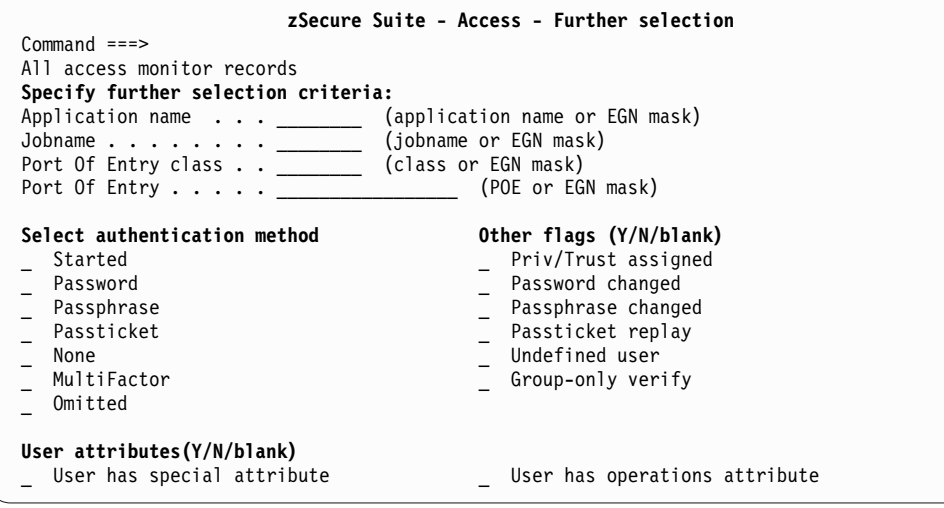

# **Chapter 2.** *IBM Security zSecure CARLa Command Reference*

This chapter lists the documentation updates for Chapter 2. SELECT/LIST Fields in the *zSecure CARLa Command Reference* as a result of the IBM Multi-Factor Authentication for z/OS (MFA) Service Stream Enhancement (SSE):

- v [ACCESS: Access Monitor records](#page-12-0)
- [RACF: RACF profiles](#page-12-1)
- [SMF: SMF records](#page-13-0)
- <span id="page-12-0"></span>• [SYSTEM: System-wide options](#page-16-0)

# **ACCESS: Access Monitor records**

The REQ\_VERIFY\_METHOD field description was changed:

#### **REQ\_VERIFY\_METHOD**

This field shows what method was used to authenticate the user. Possible values for this field are: Omitted, None, Password, Passphrase, Passticket, Started, and MultiFactor. For many verify events, the identity of an existing user is propagated to a new environment. Examples are batch jobs and commands issued through SDSF. In those situations, the REQ\_VERIFY\_METHOD field shows the value None. The width of the field is 12 characters.

### **RACF: RACF profiles**

<span id="page-12-1"></span>The following field descriptions were added:

#### **ANY\_MFA\_EFFECTIVE**

Variable defined in C2RXDEF1 that is true for a userid that can use at least one Multi-Factor Authentication factor. That is to say, an active factor is available and the userid is not PROTECTED. By default, this value is shown as **M** when true and blank otherwise.

#### **FACACDT**

This field is found in USER profiles. It contains information about the date when the associated factor for Multi-Factor Authentication was made active. The preferred interface to this database field is the FACTOR\_DATE field.

#### **FACTAGS**

This field is found in USER profiles. It shows a combination of data pertaining to Multi-Factor Authentication: all tags associated with a factor, and the values of those tags. The preferred interface to this database field is the MFA\_FACTOR\_TAG\_VALUE combination field.

#### **FACTOR**

This field is found in USER profiles. It lists the factors that are defined for this user for use in Multi-Factor Authentication. The preferred interface to this database field is the FACTOR NAME field, because that field also takes into account whether MFA applies to the userid.

#### **FACTOR\_ACTIVE**

This flag field is found in USER profiles. It indicates whether the associated factor for Multi-Factor Authentication is active.

#### **FACTOR\_DATE**

This field is found in USER profiles. It shows the date when the associated factor for Multi-Factor Authentication was made active. It blanks or remains blank if the factor is not active.

#### **FACTOR\_NAME**

This field is found in USER profiles. It lists the factors that are to be used for this user in Multi-Factor Authentication.

#### **FACTORN**

This field is found in USER profiles. It represents the number of factors defined for this user for use in Multi-Factor Authentication.

#### **MFA\_FACTOR\_TAG\_VALUE**

This field is found in USER profiles. It shows a combination of data pertaining to Multi-Factor Authentication: the name of the factor, the name of a tag associated with that factor, and the value of that tag.

#### **MFA\_FALLBACK**

This flag field is found in USER profiles. It indicates whether the user is allowed to authenticate using only a password or password phrase when trying to enter the system at a moment when the Multi-Factor Authentication server cannot be reached.

#### **MFA\_TAG\_FACTOR**

This field is found in USER profiles. It lists the factors that are defined for this user for use in Multi-Factor Authentication. This field is intended for SELECT/EXCLUDE processing. Otherwise, the preferred interface to this field is the MFA\_FACTOR\_TAG\_VALUE combination field.

#### **MFA\_TAG\_NAME**

This field is found in USER profiles. It lists the tags associated with the factors that are defined for this user for use in Multi-Factor Authentication. This field is intended for SELECT/EXCLUDE processing. Otherwise, the preferred interface to this field is the MFA\_FACTOR\_TAG\_VALUE combination field.

#### **MFA\_TAG\_VALUE**

This field is found in USER profiles. It lists the tag values associated with the factors that are defined for this user for use in Multi-Factor Authentication. This field is intended for SELECT/EXCLUDE processing. Otherwise, the preferred interface to this field is the MFA\_FACTOR\_TAG\_VALUE combination field.

#### **MFAFLBK**

This field is found in USER profiles. It contains information about whether the user is allowed to authenticate using only a password or password phrase when trying to enter the system at a moment when the Multi-Factor Authentication server cannot be reached. The preferred interface to this database field is the MFA\_FALLBACK field.

#### **MFDATA**

This field is found in GENERAL profiles in the MFADEF class and is part of the MFA segment. It contains the data that the MFA server has put there.

#### **NOMFA**

This field can only be used for SELECT/EXCLUDE processing. It selects non-MFA segments.

## **SMF: SMF records**

<span id="page-13-0"></span>This section lists the documentation updates for NEWLIST TYPE=SMF.

### **Field descriptions**

The following field descriptions are changed or added:

#### **AUTHENTICATOR\_USED**

This field describes the authenticator that was used for a successful authentication. It is only found in RACF processing and R\_auditx records (SMF record types 80 and 83) pertaining to a RACINIT event (subtype 1) with an event qualifier 40 (Successful multi-factor authentication).

Although technically a repeated field, it is expected to show a single authenticator at most.

The AUTHENTICATOR\_USED field can have the following values:

| Value       | Description                            |
|-------------|----------------------------------------|
| Password    | Password Successful                    |
| Passphrase  | Password Phrase Successful             |
| Passticket  | Passticket Successful                  |
| MultiFactor | Multi-factor authentication Successful |

*Table 4. SMF record AUTHENTICATOR\_USED field values*

#### **COMPCODE, COMPLETION\_CODE**

This field describes a job or step completion code. It is available in some SMF type 80 and 83 records as well as in SMF record types 4, 5, and 30. It can describe a return code (on successful completion), one or two reason codes, a system abend code possibly followed by an abend reason code, or a user abend code.

When a COMPCODE field value does not fit in a column, asterisks are shown instead of truncated decimal or hexadecimal codes. COMPCODE selections still pertain to the original field value, which should not contain any asterisks.

The COMPCODE field can have the following layouts:

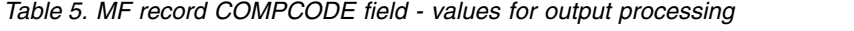

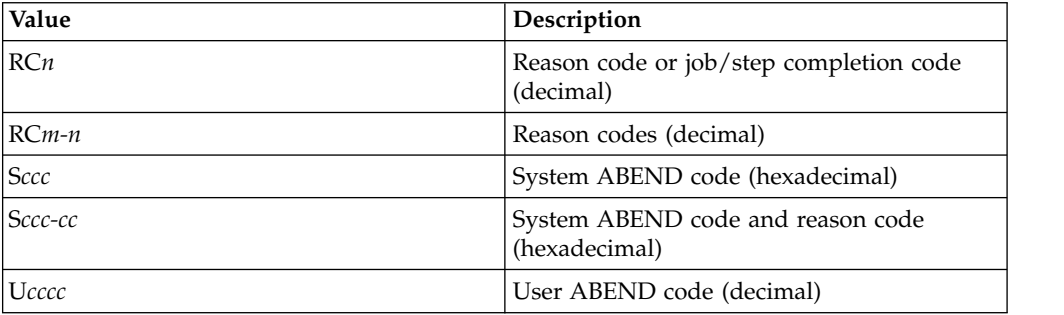

#### **EVENT**

The following rows were added to the Event 1: Qualifier codes and descriptions table:

*Table 6. Event 1: Qualifier codes and descriptions*

| Qualifier     | Meaning                                        |
|---------------|------------------------------------------------|
| -39           | No RACF user id found for distributed identity |
| <sup>40</sup> | Successful Multi-Factor Authentication         |

*Table 6. Event 1: Qualifier codes and descriptions (continued)*

| Oualifier | Meaning                                         |
|-----------|-------------------------------------------------|
| 141       | Failed Multi-Factor Authentication              |
| 42        | Multi-Factor Authentication unavailable         |
| 43        | Multi-Factor Authentication partially succeeded |

#### **RACF\_AUTH\_INFO**

This field describes the Multi-Factor Authentication information flags found in some SMF type 80 and 83 records pertaining to RACINIT events.

Because many flags can be set at the same time, the default output of this bitfield is in a condensed format; full output split into several lines can be requested using the EXPLODE output modifier and an overriding length of 30; for example, RACF\_AUTH\_INFO(EXPLODE,30). The following table lists sample RACF\_AUTH\_INFO bitmask values that can be used for SELECT/EXCLUDE processing, the condensed output, the exploded output, and the meaning.

*Table 7. RACF\_AUTH\_INFO values*

| Select/<br>Exclude | Condensed    | Exploded                          | <b>Meaning</b>                                                                               |
|--------------------|--------------|-----------------------------------|----------------------------------------------------------------------------------------------|
| $1$ "              | V            | Authenticated from<br>VLF         | Authenticated from VLF                                                                       |
| $1.1$ '            | .A           | User has active MFA<br>factor     | User has active MFA factor(s)                                                                |
| $1.1$ $1.1$        | .F           | MFA fallback allowed              | MFA user allowed to fall back when<br>no MFA decision can be made                            |
| 111                | N            | No MFA decision                   | No MFA decision for MFA user                                                                 |
| '1'                | $\ldots$ $X$ | MFA requests<br>pw-expired RC     | MFA requested that RACROUTE<br>REQUEST=VERIFY return the<br>password-expired return code     |
| 1.11               | I.           | MFA requests<br>new-pw-invalid RC | MFA requested that RACROUTE<br>REQUEST=VERIFY return the<br>new-password-invalid return code |
| 1.'                | P            | MFA partially<br>successful       | MFA only partially succeeded                                                                 |

#### **RACF\_AUTH\_USED**

This field describes the Multi-Factor Authentication flags that show which authenticators were used. The flags are found in some SMF type 80 and 83 records pertaining to RACINIT events.

Because many flags can be set at the same time, the default output of this bitfield is in a condensed format; full output split into several lines can be requested using the EXPLODE output modifier and an overriding length of 21, RACF\_AUTH\_USED(EXPLODE,21) for example. The following table lists sample RACF\_AUTH\_USED bitmask values that can be used for SELECT/EXCLUDE processing, the condensed output, the exploded output, and the meaning.

*Table 8. RACF\_AUTH\_USED values*

| Select/<br>Exclude    | Condensed | Exploded              | Meaning                                      |
|-----------------------|-----------|-----------------------|----------------------------------------------|
| $1$ $\cdot$           | E         | Password evaluated    | Password evaluated                           |
| $^{\prime}$ .1'<br>.S |           | Password successful   | Password authentication successful           |
| $1.1$ $1.$            | E         | Phrase evaluated      | Password phrase evaluated                    |
| 111                   | S         | Phrase successful     | Password phrase authentication<br>successful |
| '1'                   | E         | Passticket evaluated  | Passticket evaluated                         |
| 111                   | S         | Passticket successful | Passticket authentication successful         |
| $'$ 1.'               | S.        | MFA successful        | Multi-factor authentication<br>successful    |
|                       | II        | MFA unsuccessful      | Multi-factor authentication<br>unsuccessful  |

### **Fields found in RACF processing records**

The following rows are changed or added to the SMF RACF processing records field descriptions table:

*Table 9. SMF RACF processing records - field descriptions*

| Field name                | Meaning                                            | Event types    |
|---------------------------|----------------------------------------------------|----------------|
| <b>AUTHENTICATOR USED</b> | Authenticator used in successful<br>authentication | <b>RACINIT</b> |
| <b>COMPCODE</b>           | Job or step completion code                        | <b>RACINIT</b> |
| RACF AUTH INFO            | MFA authentication information                     | <b>RACINIT</b> |
| RACF AUTH USED            | Authentication method used                         | <b>RACINIT</b> |

# **SYSTEM: System-wide options**

<span id="page-16-0"></span>The MFA\_AVAILABLE field description was added:

#### **MFA\_AVAILABLE**

This flag field indicates whether or not Multi-Factor Authentication support is available. For ACF2 and Top Secret systems, this flag field returns missing.

# **Chapter 3.** *IBM Security zSecure Command Verifier User Guide*

This chapter lists the documentation updates for the *zSecure Command Verifier User Guide* as a result of the IBM Multi-Factor Authentication for z/OS (MFA) Service Stream Enhancement (SSE):

- Chapter 4. Auditing commands and policy effects:
	- ["Structure of =CMDAUD policy profile"](#page-18-0)
	- ["Format of the Command Audit Trail data display"](#page-18-1)
- Chapter 5. Policy profiles:
	- ["Controlled temporary system-level attributes"](#page-19-0)
	- New: [""Profiles to manage Multi-Factor Authentication \(MFA\) data" on page](#page-19-1) [16"](#page-19-1)
	- "Profiles that manage non-base segments": title was changed to ["Profiles for](#page-20-0) [controlling management of non-base segments"](#page-20-0)
	- ["Scoping rules to manage segments"](#page-20-1)
	- New: [""USER MFA data management functions" on page 18"](#page-21-0)

# **Structure of =CMDAUD policy profile**

For *data-type*, the description for value =SEGMENT was changed.

**=SEGMENT**

<span id="page-18-0"></span>Information about adding, changing, and deleting segments.

<span id="page-18-1"></span>Although technically, the MFA data in the USER profile is not kept in a separate segment, modifications to the MFA data are recorded based on the =SEGMENT policy for the Command Audit Trail.

# **Format of the Command Audit Trail data display**

The description of the Segments section was changed.

v **The Segments section**

**The Segments section** contains the information about the last change to non-base segments. The first line starts with the word *Segment:*, followed by an abbreviated name for the segment. The remainder of the line contains information about the type of change, like add, change, delete, when the change was made, and which user ran the command. It also contains the highest non-zero return code from the pre-, RACF, and post-command. For modifications to existing segments, only the last change is shown.

Collection is controlled by the policy profile

C4R.*class*=CMDAUD.=SEGMENT.profile-identification

A separate block (add, change, delete) is shown for each segment that was modified. The following segments and pseudo-segment are currently supported.

**USER** CICS® , DFP, LANGUAGE, NETVIEW, OMVS, OPERPARM, TSO, WORKATTR, OVM, DCE, NDS, LNOTES, KERB, PROXY, EIM, CSDATA, MFA

**GROUP**

DFP, OMVS, OVM, TME, CSDATA

#### **DATASET**

DFP, TME

#### **General Resource**

<span id="page-19-0"></span>SESSION, DLFDATA, SSIGNON, STDATA, SVFMR, TME, KERB, PROXY, EIM, CDTINFO, ICTX, CFDEF, ICSF, SIGVER, MFA

### <span id="page-19-1"></span>**Controlled temporary system-level attributes**

A policy profile was added to the the figure with policy profiles used to determine whether Controlled Temporary system-level attributes can be assigned: C4R.USER.MFA.

### **Profiles to manage Multi-Factor Authentication (MFA) data**

RACF implemented support for Multi-Factor Authentication through new function APARs OA48359 and OA48650. The required data can be added to USER profiles and to general resource profiles in the MFADEF resource class.

In the USER profiles, the relevant data is kept in several MFA-related fields in the BASE segment. In the MFADEF resource class, the data is kept in the MFA segment. Although technically, the MFA data in the USER profile is not kept in a separate segment, zSecure Command Verifier handles the information as if an independent segment is being used. That means that policy profiles and the existing policy profiles for existing segments are used similarly. The following policy profiles are used to control management of MFA data in the USER profile:

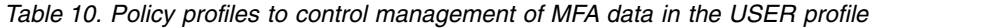

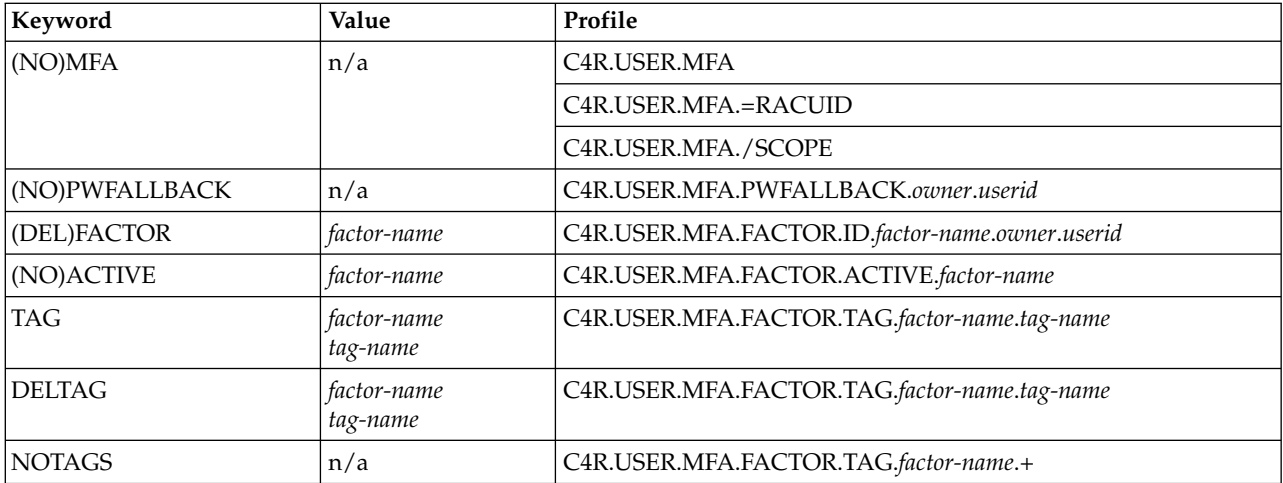

For more information about these profiles, see Profiles for controlling management of non-base segments and ["USER MFA data management functions" on page 18.](#page-21-0)

The MFA information for the profiles in the MFADEF general resource class is kept in the MFA segment. The contents of this MFA segment cannot be controlled using RACF commands. The only function that is provided is adding or removing the MFA segment in these profiles. The following policy profiles are used to control management of the MFA segment of profiles in the MFADEF general resource class:

*Table 11. Policy profiles used to control management of MFA segment of profiles in MFADEF general resource class*

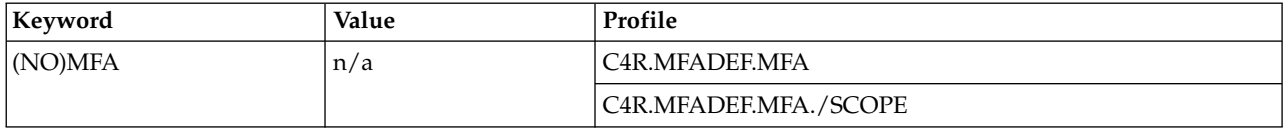

<span id="page-20-0"></span>For more information about these profiles, see Profiles for controlling management of non-base segments.

### **Profiles for controlling management of non-base segments**

The introduction of this section was changed:

RACF allows management of information in non-base segments, such as, the OMVS and TSO segments to all System-SPECIAL users and to all users with sufficient access to profiles in the FIELD class. The latter method is often referred to by the term *Field Level Access Checking*. In some situations, it might be desirable to restrict management of these types of segments even further. Although MFA data in the USER profile is technically not in a separate segment, zSecure Command Verifier handles the information as if it is contained in a segment. In the remainder of this section, the variable segment also applies to the MFA data in the USER profile. To allow control over the non-base segment, zSecure Command Verifier implements three types of profiles.

The values that are supported for the qualifier segment in the preceding profiles were changed:

**USER** CICS, DFP, LANGUAGE, NETVIEV, OMVS, OPERPARM, TSO, WORKATTR, OVM, DCE, NDS, LNOTES, KERB, PROXY, EIM, CSDATA, MFA

#### **GROUP**

DFP, OMVS, OVM, TME, CSDATA

#### **DATASET**

DFP, TME

#### **General Resource**

<span id="page-20-1"></span>SESSION, DLFDATA, SSIGNON, STDATA, SVFMR, TME, KERB, PROXY, EIM, CDTINFO, ICTX, CFDEF, ICSF, SIGVER, MFA

### **Scoping rules to manage segments**

The following information was added:

Although technically, the MFA data in the USER profile is not kept in a separate segment, zSecure Command Verifier handles the MFA data in the USER profile as if it is contained in a segment. The /SCOPE policy profiles as described in this section can be used to limit management of MFA data in USER profiles to users with group-SPECIAL or system-SPECIAL. Access to profiles in the FIELD class is not required.

### <span id="page-21-0"></span>**USER MFA data management functions**

RACF implemented support for Multi-Factor Authentication through new function APARs OA48359 and OA48650. Part of the required data must be added to USER profiles.

In the USER profiles, the relevant data is kept in several MFA-related fields in the BASE segment. The following policy profiles are used to control management of MFA-specific fields in the USER profile:

*Table 12. Policy profiles to control management of MFA-specific fields in the USER profile*

| Keyword        | Value                   | Profile                                         |
|----------------|-------------------------|-------------------------------------------------|
| (NO)PWFALLBACK | n/a                     | C4R.USER.MFA.PWFALLBACK.owner.userid            |
| (DEL)FACTOR    | factor-name             | C4R.USER.MFA.FACTOR.ID.factor-name.owner.userid |
| (NO)ACTIVE     | factor-name             | C4R.USER.MFA.FACTOR.ACTIVE.factor-name          |
| TAG            | factor-name<br>tag-name | C4R.USER.MFA.FACTOR.TAG.factor-name.tag-name    |
| <b>DELTAG</b>  | factor-name<br>tag-name | C4R.USER.MFA.FACTOR.TAG.factor-name.tag-name    |
| NOTAGS         | n/a                     | C4R.USER.MFA.FACTOR.TAG.factor-name.+           |

The profiles in the preceding table describe the policies that can be used to verify the keywords and values as entered by the terminal user. The following list shows detail information about these policies and the supported access levels.

#### v **C4R.USER.MFA.PWFALLBACK.***owner*.*userid*

This profile describes the authorization to set the PWFALLBACK attribute for the user. The PWFALLBACK attribute is used during logon if the MFA server is not available or is unable to determine the validity of an active factor. The following access levels are used:

#### **No profile found**

This control is not implemented. Only RACF authorization is used to control setting the PWFALLBACK or NOPWFALLBACK attribute.

#### **NONE**

The terminal user is not authorized to assign either PWFALLBACK or NOPWFALLBACK. The command is failed.

**READ** The terminal user is authorized to assign NOPWFALLBACK. This is the default value on the ALTUSER command

#### **UPDATE**

The terminal user is authorized to assign PWFALLBACK and NOPWFALLBACK.

#### **CONTROL**

Same as UPDATE.

#### v **C4R.USER.MFA.FACTOR.ID.***factor-name*.*owner*.*userid*

This profile describes the authorization to add an MFA factor for a user, to modify options for the specified MFA factor, or to remove an MFA factor. The keywords to set the ACTIVE status, or to modify the list of TAGs, apply to the specified factor. The following access levels are used:

#### **No profile found**

This control is not implemented. Only RACF authorization is used to control adding, modifying, or removing the specified factor *factor-name*.

#### **NONE**

The terminal user is not authorized to add, modify, or remove the specified factor *factor-name*. The command is failed.

**READ** Same as NONE.

#### **UPDATE**

The terminal user is authorized to manage the specified factor *factor-name*.

#### **CONTROL**

Same as UPDATE.

#### v **C4R.USER.MFA.FACTOR.ACTIVE.***factor-name*

This profile describes the authorization to activate an MFA factor for a user. This policy profile is used in conjunction with the FACTOR.ID policy profile. The FACTOR.ID policy profile controls the authority to manage the FACTOR for a particular user. The current policy profile controls the use of the ACTIVE status of the factor.

#### **No profile found**

This control is not implemented. Only RACF authorization is used to control the status of the specified factor.

#### **NONE**

The terminal user is not authorized to modify the status of the specified factor *factor-name*. The command is failed. The terminal user is also not allowed to explicitly specify the default value of NOACTIVE for the status of the factor.

#### **READ** Same as NONE.

#### **UPDATE**

The terminal user is authorized to change the ACTIVE status of the specified factor *factor-name*.

#### **CONTROL**

Same as UPDATE.

#### v **C4R.USER.MFA.FACTOR.TAG.***factor-name*.*tag-name*

This profile describes the authorization to manage TAGs for the specified factor. This policy profile is used in conjunction with the FACTOR.ID policy profile. The FACTOR.ID policy profile controls the authority to manage the FACTOR for a particular user. The current policy profile controls the management of the TAGs of the factor. If multiple tags are set or removed in a single command, the terminal user must have sufficient authority for all tags. If the terminal user has insufficient authority to one or more tags, the entire command is failed. The special value + (plus sign) is used for the *tag-name* to designate the use of the NOTAGS keyword.

#### **No profile found**

This control is not implemented. Only RACF authorization is used to control managing TAGS.

#### **NONE**

The terminal user is not authorized to manage the tag *tag-name* for the factor *factor-name*. The command is failed.

**READ** Same as NONE.

### **UPDATE**

The terminal user is authorized to manage the tag *tag-name* for the factor *factor-name*.

#### **CONTROL**

Same as UPDATE.

# **Chapter 4.** *IBM Security zSecure Messages Guide*

This chapter lists the documentation updates for the *zSecure Messages Guide* as a result of the IBM Multi-Factor Authentication for z/OS (MFA) Service Stream Enhancement (SSE).

#### **C4R413E Not allowed to set PWFALLBACK for user** *userid***, command terminated**

Explanation: The terminal user is not authorized to  $\overline{C4R417E}$ specify PWFALLBACK for the indicated *userid*.

#### **C4R414E Not allowed to set NOPWFALLBACK for user** *userid***, command terminated**

**Explanation:** The terminal user is not authorized to specify NOFALLBACK for the indicated *userid*.

#### **C4R415E Not allowed to manage factor** *factor-name* **for user** *userid***, command terminated**

**Explanation:** The terminal user is not authorized to add, change, or remove factor *factor-name* for the indicated *userid*.

**C4R416E Not allowed to change active status of factor** *factor-name***, command terminated** **Explanation:** The terminal user is not authorized to change the active or inactive status of factor *factor-name*.

#### **C4R417E Not allowed to change tag** *tag-name* **of factor** *factor-name***, command terminated**

**Explanation:** The terminal user is not authorized to change the tag value for tag *tag-name* of factor *factor-name*.

**C4R418E Not allowed to remove tag** *tag-name* **of factor** *factor-name***, command terminated**

**Explanation:** The terminal user is not authorized to remove the tag *tag-name* for factor *factor-name*.

#### **C4R419E Not allowed to remove all tags of factor** *factor-name***, command terminated**

**Explanation:** The terminal user is not authorized to remove all tags for factor *factor-name*.

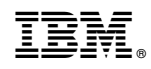

Printed in USA